### Addendum

#### Advanced Operating Systems and Virtualization Alessandro Pellegrini A.Y. 2017/2018

# Kernel Software Organization

- About the 90% of the actual code for system calls is embedded within a few main portions of the kernel archive
- These are contained in the following directories
	- kernel (process and used management)
	- mm (basic memory management)
	- $ipc$  (interprocess communication management)
	- $fs$  (virtual file system management)
	- net (network management)

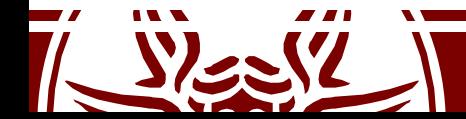

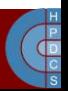

# How to Compile the Kernel

- \$ make menuconfig / nconfig / xconfig / gconfig
- $$$  make  $-jX$
- \$ make modules
- # make modules install
- # make install
- # make headers install
- # mkinitcpio -c /etc/mkinitcpio-custom.conf -g /boot/linux-custom.img -k 3.3.0-ARCH
- # grub-mkconfig -o /boot/grub/grub.cfg

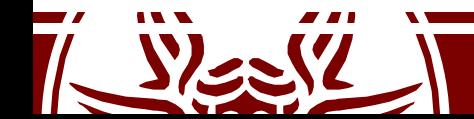

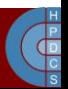

### initrd

- A way to load a temporary root file system into memory
- This mainly hosts kernel modules to be loaded during the boot to interact with the specific hardware
- This file system is then replaced by the actual root file system, moved to a folder, and unmounted
- lsinitcpio /boot/initramfs-linux.img

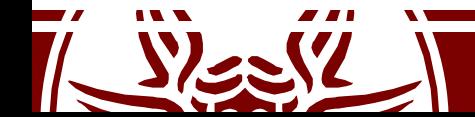

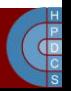

# Kernel Build System

- **Kconfig files**: define each config symbol and its attributes, such as its type, description and dependencies. Programs that generate an option menu tree (for example, make menuconfig) read the menu entries from these files.
- **.config file**: stores each config symbol's selected value. You can edit this file manually or use one of the many make configuration targets, such as menuconfig and xconfig, that call specialized programs to build a tree-like menu and automatically update (and create) the .config file for you.

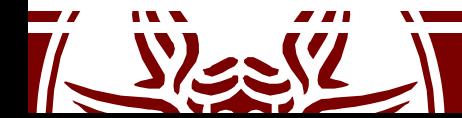

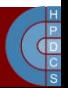

# Kernel Build System

• **Upper-Level Makefiles**: normal GNU makefiles that describe the relationship between source files and the commands needed to generate each make target, such as kernel images and modules.

• **Kbuild Files**: a "special flavor" of Makefiles used by the kernel, to instruct how to build subsystems

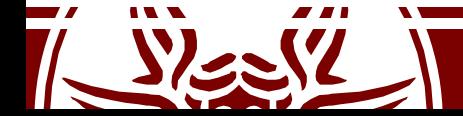

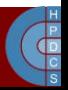

## Kconfig Example

menu "Character devices"

config DUMMY\_CHAR tristate "DummyChar device support" ---help--- Say Y here if you want to add support for the DummyChar device. If unsure, say N. To compile this driver as a module, choose M here: the module will be called dummy. config DUMMY\_STAT bool "dummy statistics" depends on DUMMY\_CHAR ---help--- Say Y here if you want to enable statistics about the DummyChar device.

## Kbuild Files

- A Kbuild file is named "Makefile" or "Kbuild"
- **Goal definitions**: they define the files to be built, any special compilation options, and any subdirectories to be entered recursively.

$$
obj - y \ += \text{foo.} \circ \longleftarrow \text{Build from } \text{foo.} \circ \text{or } \text{foo.} \text{S}
$$

Compile as a module

$$
obj^m == \text{foo} . o_{\kappa}
$$

It can be also a directory

$$
obj - $ (CONFIG_FOO) += foo.o
$$

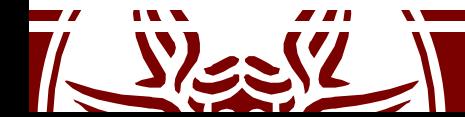

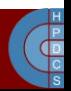

# Kbuild for  $obj-y$

- The kbuild Makefile specifies object files for  $v$ mlinux in the  $\sin$  (obj-y) lists.
- Kbuild compiles all the  $\sin(\theta)$  files.
- It then calls " $\sin(1-\pi)$  +  $\sin(1-\pi)$  to merge these files into one built-in.o file

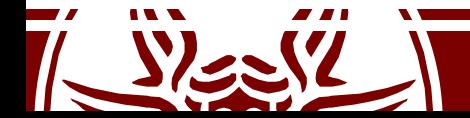

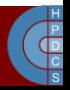

# Final Kernel Linking

- The final linking is carried out via the linkvmlinux.sh script
- vmlinux is linked from the objects selected by \$(KBUILD\_VMLINUX\_INIT) and \$(KBUILD\_VMLINUX\_MAIN)
- Order is important! \$(KBUILD\_VMLINUX\_INIT)must come first
- This is the point where kallsyms is placed in the kernel image

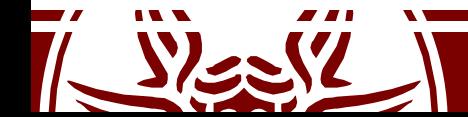

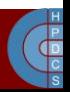

# Kernel System Map

- It contains a mapping between symbols and virtual memory locations (determined at compile/link time) for:
	- Steady-state Kernel functions (steady-state ones)
	- Kernel data structures
- Symbols are associated with 'storage class':
	- T: global (non-static but not necessarily exported) function;
	- t: a function local to the compilation unit (i.e. static)
	- D: global data;
	- d: data local to the compilation unit.
	- R/r: same as D/d, but for read-only data

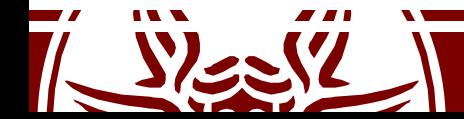

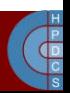

# System map applications

- Kernel debugging
- Kernel run-time hacking
- The system map is also (partially) reported by the (pseudo) file /proc/kallsysm
- This is access-protected from non-root users:
	- Kernel printing function uses the  $\gamma_{\text{P}}$ <sub>8</sub> format specifier
	- This checks whether the current command is being run by root
	- In the negative case, it returns zero

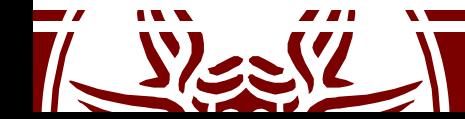

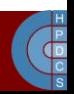

## An example

2.6.5-7.282-smp #1 SMP ……. i686 i686 i386 GNU/Linux

c03a8a00 D sys\_call\_table **Read/write data**

2.6.32-5-amd64 #1 SMP ……… x86\_64 GNU/Linux

ffffffff81308240 R sys\_call\_table **Read-only data**

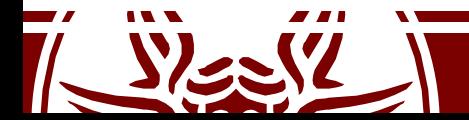

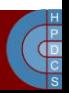